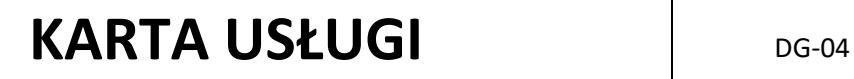

Urząd Gminy

**Zawieszenie/wznowienie wpisu w Centralnej Ewidencji i Informacji o Działalności Gospodarczej** Gniezno 2017-12-01

# **1. Zakres świadczonej usługi**

Przekazywanie danych wniosku o zawieszenie/wznowienie wpisu do Centralnej Ewidencji i Informacji o Działalności Gospodarczej

## **2. Dokumenty niezbędne do załatwienia sprawy**

- [Wniosek CEIDG-1](http://pgnieznog.wokiss.pl/zasoby/files/karty_spraw/1_ref_fnk/dg/dg_01/dg_01_01.pdf) wypełniony przez przedsiębiorcę komputerowo albo na maszynie lub długopisem pismem wyraźnym bez poprawek i skreśleń.
- W zależności od potrzeb dodatkowo: część [CEIDG -](http://pgnieznog.wokiss.pl/zasoby/files/karty_spraw/1_ref_fnk/dg/dg_01/dg_01_02.pdf) MW - Dodatkowe miejsca wykonywania działalności gospodarczej, część [CEIDG -](http://pgnieznog.wokiss.pl/zasoby/files/karty_spraw/1_ref_fnk/dg/dg_01/dg_01_03.pdf) RB - Informacja o rachunkach bankowych, część [CEIDG](http://pgnieznog.wokiss.pl/zasoby/files/karty_spraw/1_ref_fnk/dg/dg_01/dg_01_04.pdf) – RD - Wykonywana Działalność Gospodarcza , część [CEIDG -](http://pgnieznog.wokiss.pl/zasoby/files/karty_spraw/1_ref_fnk/dg/dg_01/dg_01_05.pdf) SC - Udział w spółkach cywilnych, część [CEIDG](http://pgnieznog.wokiss.pl/zasoby/files/karty_spraw/1_ref_fnk/dg/dg_01/dg_01_06.pdf) – POPR - Formularz służy do dokonywania korekt w przypadku pomyłek część [CEIDG](http://pgnieznog.wokiss.pl/zasoby/files/karty_spraw/1_ref_fnk/dg/dg_01/dg_01_07.pdf) – PN - Udzielone pełnomocnictwa
- Dowód osobisty
- Wniosek przesłany do Urzędu Gminy listem poleconym powinien być opatrzony notarialnym poświadczeniem podpisu wnioskodawcy.

Wnioski stanowią załącznik do niniejszej procedury.

### **3. Złożenie wniosku drogą elektroniczną**

Istnieje taka możliwość na stronie CEIDG:

Aby zarejestrować działalność gospodarczą jako osoba fizyczna możesz wybrać jeden z trybów postępowania:

- Zalogowanie się do CEIDG, wypełnienie wniosku on-line i złożenie (podpisanie) go elektronicznie.
- Bez logowania się do CEIDG, przygotowanie wniosku on-line i podpisanie go w dowolnej gminie (zapamiętaj nr wniosku).
- Pobranie i złożenie wniosku papierowego w gminie. Gmina przekształca go na wniosek elektroniczny.
- Przesłanie wniosku listem poleconym do wybranej gminy. Podpis musi być notarialnie potwierdzony.
- [Przygotuj wniosek o zawieszenie działalności gospodarczej do CEIDG](https://prod.ceidg.gov.pl/CEIDG/CEIDG.Public.UI/DecisionAdditionalParameters.aspx?type=3)
- [Przygotuj wniosek o wznowienie działalności gospodarczej do CEIDG](https://prod.ceidg.gov.pl/CEIDG/CEIDG.Public.UI/DecisionAdditionalParameters.aspx?type=4)

# **4. Opłaty**

Brak opłat

### **5. Miejsce złożenia dokumentów**

1) W przypadku gdy dokumenty są przesyłane: Urząd Gminy Gniezno, 62-200 Gniezno, Al. Reymonta 9-11 2) W przypadku gdy dokumenty są składane w sekretariacie Urzędu: Sekretariat Urzędu Gminy Gniezno, al. Reymonta 9-11, pietro (w poniedziałki- godz. od 7.15 do 16.15, od wtorku do piątku- godz. od 7.15 do 15.00)

### **6. Osoby do kontaktu**

1. Katarzyna Borucka - al. Reymonta 9-11, parter, pokój nr 5, tel: 61 424 57 60

### **7. Sposób i termin załatwienia**

- Organ gminy przesyła wniosek CEIDG -1 do Centralnej Ewidencji i Informacji o Działalności Gospodarczej nie później niż następnego dnia roboczego od dnia otrzymania prawidłowo wypełnionego wniosku.
- Jeżeli wniosek CEIDG-1 jest niepoprawny, organ gminy niezwłocznie wzywa do skorygowania lub uzupełnienia wniosku, wskazując uchybienia, w terminie 7dni roboczych, pod rygorem pozostawienia wniosku bez rozpoznania.

#### **8. Tryb odwoławczy**

Nie dotyczy

#### **9. Podstawa prawna**

Art. 26 ust. 2 – 4, ust. 6-7, Art. 27 ust. 4, 6, 8, 9 i art.14 ustawy z dnia 2 lipca 2004 r. o swobodzie działalności gospodarczej (t. j. Dz. U. z 2016 r. poz. 1829).

#### **10. Uwagi**

Zaświadczenie o wpisie przedsiębiorca drukuje samodzielnie ze strony internetowej CEIDG ( www.ceidg.gov.pl). Przedsiębiorca niezatrudniający pracowników, może zawiesić wykonywanie działalności gospodarczej na okres od 30 dni (wyjątek – zawieszenie na pełen miesiąc luty) do 24 miesięcy lub do 3 lat w przypadku zawieszenia w celu sprawowania osobistej opieki nad dzieckiem.

W przypadku wykonywania działalności w formie spółki cywilnej zawieszenie wykonywania działalności gospodarczej jest skuteczne pod warunkiem jej zawieszenia przez wszystkich wspólników.

Więcej informacji dot. rozpoczynania i wykonywania działalności gospodarczej znajduje się na stronie https://www.biznes.gov.pl/poradniki-przedsiebiorcy

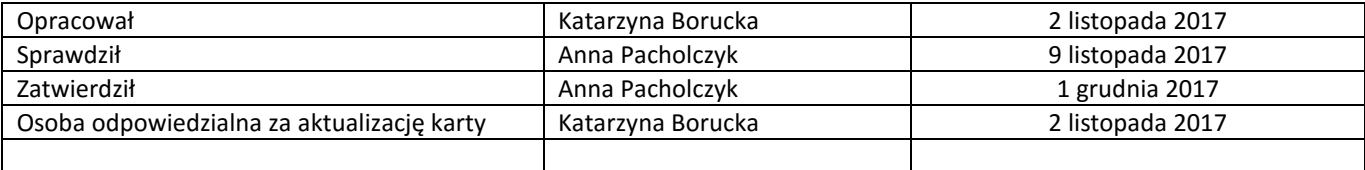